## **МИНИСТЕРСТВО ОБРАЗОВАНИЯ И НАУКИ РД ГОСУДАРСТВЕННОЕ БЮДЖЕТНОЕ ПРОФЕССИОНАЛЬНОЕ ОБРАЗОВАТЕЛЬНОЕ УЧРЕЖДЕНИЕ «ТЕХНИЧЕСКИЙ КОЛЛЕДЖ ИМЕНИ Р.Н.АШУРАЛИЕВА»**

## **РАБОЧАЯ ПРОГРАММА УЧЕБНОЙ ДИСЦИПЛИНЫ**

Общепрофессионального цикла ОП.07 «Информационные технологии в профессиональной

деятельности/Адаптивные информационные и коммуникационные

технологии/Основы интеллектуального труда»

индекс и наименование профессионального модуля

**Код и наименование специальности**: 11.01.05. Монтажник связи

**Входящей в состав:** УГС 11.00.00 Электроника, радиотехника и системы связи код и наименование укрупненной группы специальностей

> Квалификация выпускника: монтажник связи - антенщик, монтажник связи – кабельщик, монтажник связи - линейщик, монтажник связи - спайщик

> > Махачкала – 2022 г.

предметной (цикловой) комиссией УГС 11.00.00. Электроника, радиотехника и системы связи

Протокол № 10 от 15 июня 2022 г.

Председатель П(Ц)К

 $\_3.H.$  Мирзаев Подпись

Рабочая программа общепрофессионального цикла ОП.00 «ОП.07 «Информационные технологии в профессиональной деятельности/Адаптивные информационные и коммуникационные технологии/Основы интеллектуального труда» на основе

Федерального государственного образовательного стандарта среднего профессионального образования по специальности 11.01.05 «Инфокоммуникационные сети и системы связи» Монтажник связи, утвержденным приказом Министерства образования и науки Российской Федерации от 9 апреля 2018 г. № 252 (зарегистрирован Министерством юстиции Российской Федерации 27 апреля 2018 г., регистрационный № 50922), входящей в состав укрупненной группы специальностей 11.00.00 Электроника, радиотехника и системы связи;

с учетом:

Методических рекомендаций по разработке рабочих программ профессиональных модулей в пределах освоения основной профессиональной образовательной программы среднего профессионального образования (ППКРС и ППССЗ), разработанных Отделом профессионального образования Министерства образования и науки Республики Дагестан

в соответствии с рабочим учебным планом образовательной организации на 2022/2023 учебный год

### Разработчик:

Абдулаева Гулбара Кыштакбаевна, преподаватель специальных дисциплин профессионального цикла ГБПОУ «Технический колледж имени Р.Н. Ашуралиева»

#### Рецензент / эксперт:

Генеральный директор ООО «Евроинтерком» Магомедрасулов Эльдар Омарович

### **РЕЦЕНЗИЯ**

### **на рабочую программу общепрофессионального цикла ОП.00**

дисциплины ОП.07 «Информационные технологии в профессиональной деятельности/ Адаптивные информационные и коммуникационные технологии/Основы интеллектуального

труда»

 На рецензию представлена рабочая программа общепрофессионального цикла ОП.00 ОП.07 «Информационные технологии в профессиональной деятельности/Адаптивные информационные и коммуникационные технологии/Основы интеллектуального труда», разработчиком которой является преподаватель ГБПОУ «Технический колледж имени Р.Н. Ашуралиева».

 Рабочая программа дисциплины ОП.07 «Информационные технологии в профессиональной деятельности/Адаптивные информационные и коммуникационные технологии/Основы интеллектуального труда» разработана на основе требований ФГОС СПО по специальности 11.01.05. «Монтажник связи», в соответствии с рабочим учебным планом образовательной организации на 2022/2023 учебный год, с учетом Методических рекомендаций по разработке рабочей программы общепрофессиональной дисциплины ОП.00 при реализации основной профессиональной образовательной программы среднего профессионального образования (ППКРС И ППССЗ), разработанных Отделом профессионального образования Министерства образования и науки Республики Дагестан.

 Рабочая программа дисциплины ОП.07 «Информационные технологии в профессиональной деятельности/Адаптивные информационные и коммуникационные технологии/Основы интеллектуального труда» включает: титульный лист, содержание, раздел 1 «**ОБЩАЯ ХАРАКТЕРИСТИКА РАБОЧЕЙ ПРОГРАММЫ** учебной дисциплины», раздел 2 «**СТРУКТУРА И СОДЕРЖАНИЕ**  учебной дисциплины», раздел 3 «**ИНФОРМАЦИОННОЕ ОБЕСПЕЧЕНИЕ ОБУЧЕНИЯ ПО** учебной дисциплине», раздел 4 «Условия реализации учебной дисциплины», раздел 5 «Контроль и оценка результатов освоения учебной дисциплины». Все разделы программы представлены и выполнены в соответствии с рекомендованной формой. В паспорте программы указываются область применения программы, место учебной дисциплины в структуре программы подготовки специалистов среднего звена, цели и задачи общепрофессионального цикла ОП.00 «ОП.07 «Информационные технологии в профессиональной деятельности/Адаптивные информационные и коммуникационные технологии/Основы интеллектуального труда» – требования к результатам освоения учебной дисциплины, количество часов на освоение программы учебной дисциплины.

В тематическом плане программы учебной дисциплины. содержится почасовое<br>пределение видов учебной работы студентов, обеспечивается логическая распределение видов учебной работы студентов, обеспечивается последовательность и четкость в наименовании разделов и тем. Содержание теоретического материала, лабораторных занятий студентов соответствует целям и задачам освоения учебной дисциплины, уровни освоения обозначаются дидактически целесообразно.

 Перечисленное оборудование лабораторий и рабочих мест лабораторий, в том числе персональные компьютеры с необходимым комплектом лицензионного программного обеспечения, технические средства обучения, печатные и электронные издания основной и дополнительной литературы, обеспечивают материально-технические и информационные условия реализации программы учебной дисциплины.

В качестве рекомендаций составителям рабочей программы общепрофессионального цикла предлагается ежегодно корректировать содержание теоретических и лабораторных занятий с учётом новых тенденций в области информационных технологий, обновлять перечень информационных источников.

 Представленная на рецензию рабочая программа общепрофессионального цикла ОП.00 ОП.07 «Информационные технологии в профессиональной деятельности/Адаптивные информационные и коммуникационные технологии/Основы интеллектуального труда» рекомендуется к практическому применению в образовательном процессе в профессиональных образовательных организациях, реализующих программу подготовки специалистов среднего звена по специальности 11.01.05. «Монтажник связи».

Рецензент / Э.О. Магомедрасулов, Генеральный директор ООО «Евроинтерком»

*СОДЕРЖАНИЕ*

- *1. ОБЩАЯ ХАРАКТЕРИСТИКА РАБОЧЕЙ ПРОГРАММЫ УЧЕБНОЙ ДИСЦИПЛИНЫ*
- *2. СТРУКТУРА И СОДЕРЖАНИЕ УЧЕБНОЙ ДИСЦИПЛИНЫ*
- *3. УСЛОВИЯ РЕАЛИЗАЦИИ УЧЕБНОЙ ДИСЦИПЛИНЫ*
- *4. КОНТРОЛЬ И ОЦЕНКА РЕЗУЛЬТАТОВ ОСВОЕНИЯ УЧЕБНОЙ ДИСЦИПЛИНЫ*

## **1. ОБЩАЯ ХАРАКТЕРИСТИКА РАБОЧЕЙ ПРОГРАММЫ общепрофессионального цикла ОП.00 «ОП.07 «Информационные технологии в профессиональной деятельности /Адаптивные информационные и коммуникационные технологии/ Основы интеллектуального труда»**

 Место дисциплины в структуре основной профессиональной образовательной программы: учебной дисциплины ОП.07 «Информационные технологии в профессиональной деятельности/Адаптивные информационные и коммуникационные технологии/Основы интеллектуального труда» является общепрофессиональной дисциплиной, устанавливающей базовые знания для освоения профессиональных модулей:

ПМ.01 Строительство и монтаж волоконно-оптических и медно-жильных кабельных линий связи

ПМ.02 Эксплуатация и техническое обслуживание волоконно-оптических и медно-жильных кабельных линий

ПМ.03 Строительство, эксплуатация и ремонт городской кабельной канализации и смотровых устройств, воздушных кабельных линий

ПМ.04 Монтаж, эксплуатация, профилактика и ремонт антенно-мачтовых сооружений (далее – АМС) и антенно-фидерных систем (далее – АФС) радиосвязи

1.1. Цель и планируемые результаты освоения учебной дисциплины.

В результате изучения профессионального модуля студент должен освоить основной вид деятельности «Техническая эксплуатация инфокоммуникационных сетей связей» и соответствующие ему общие компетенции и профессиональные компетенции:

1.1.1. Перечень общих компетенций

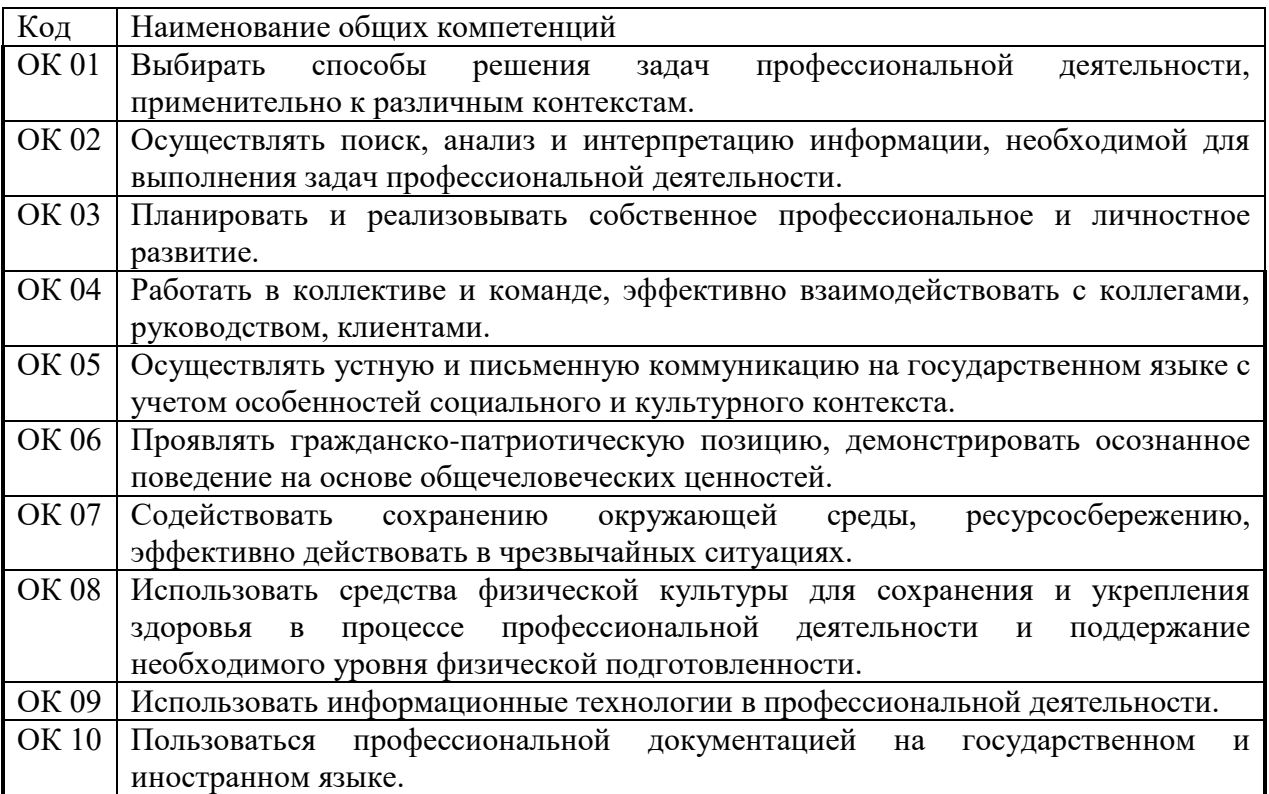

# 1.1.2. Перечень профессиональных компетенций

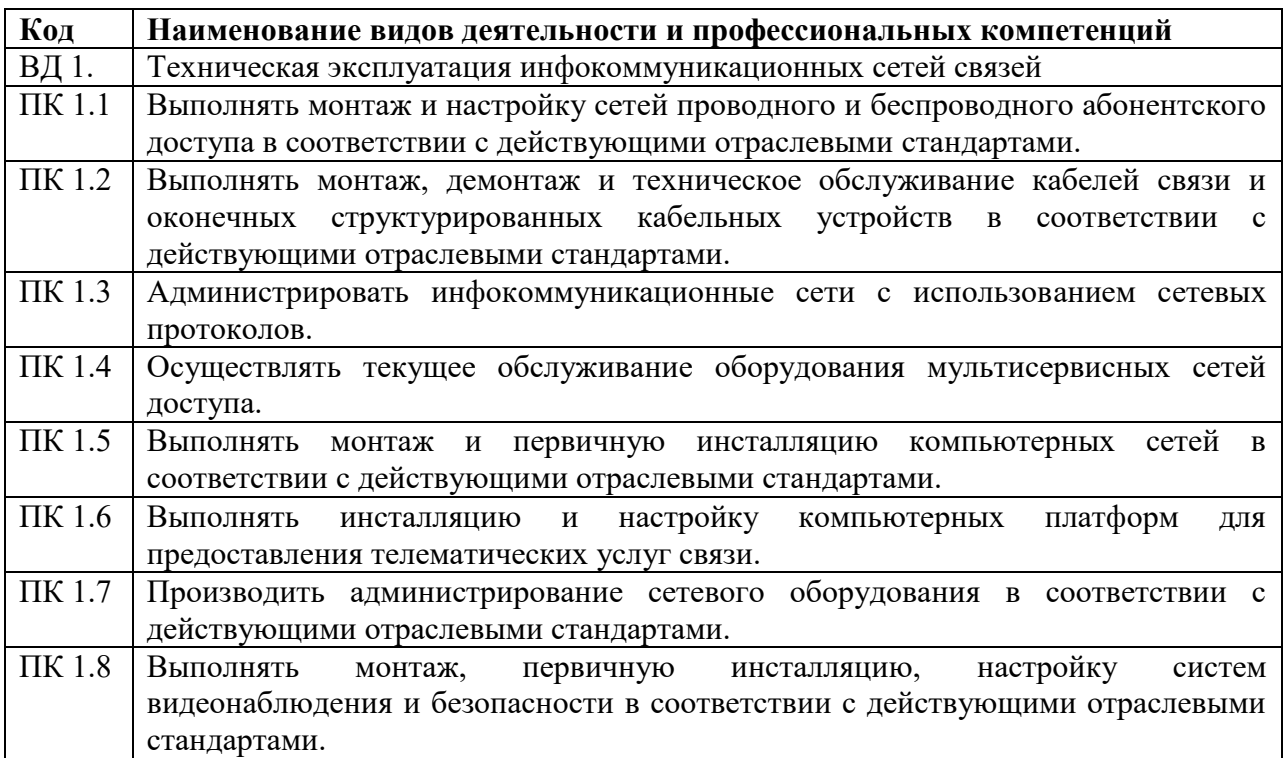

1.1.3. В результате освоения учебной дисциплины студент должен:

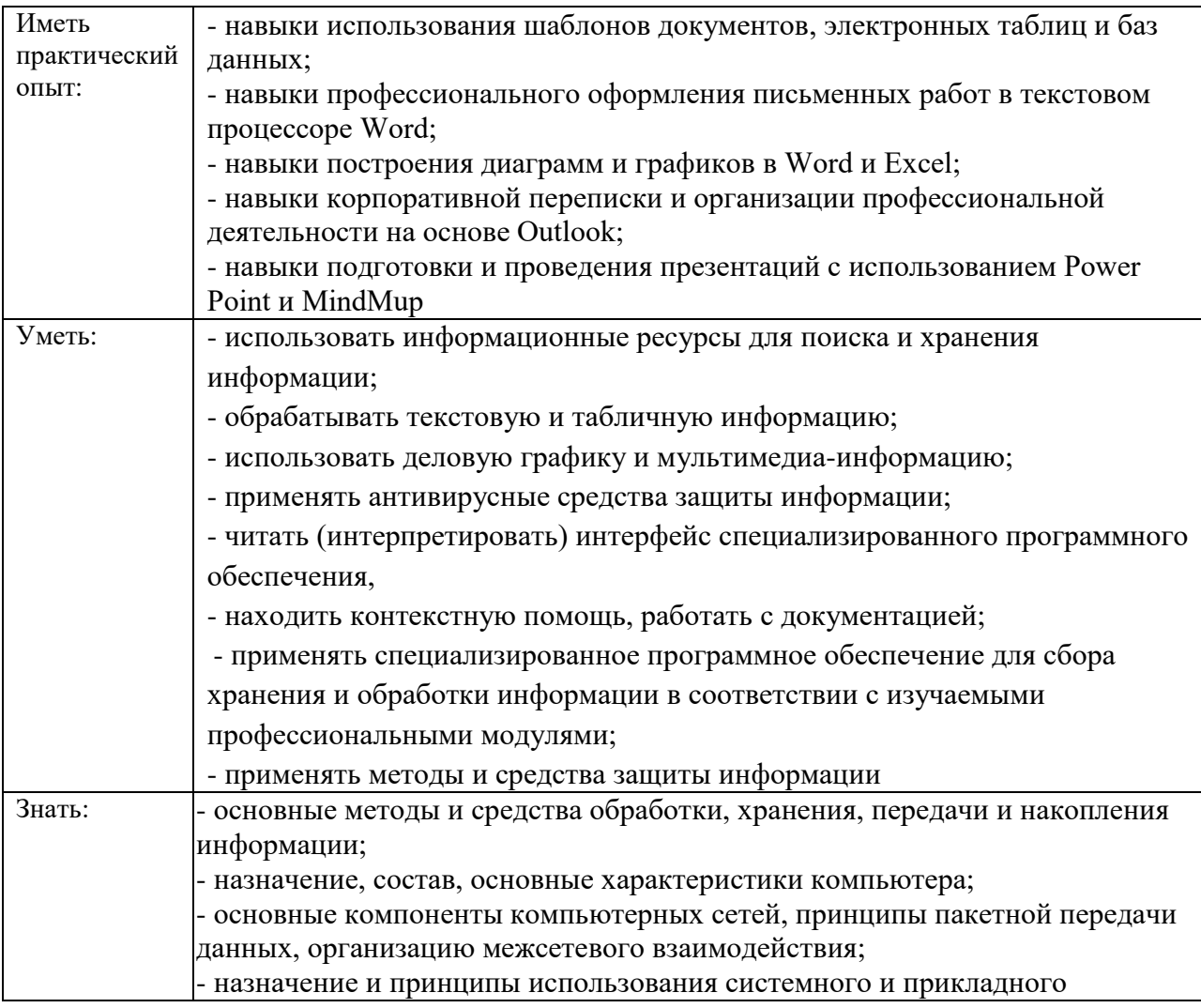

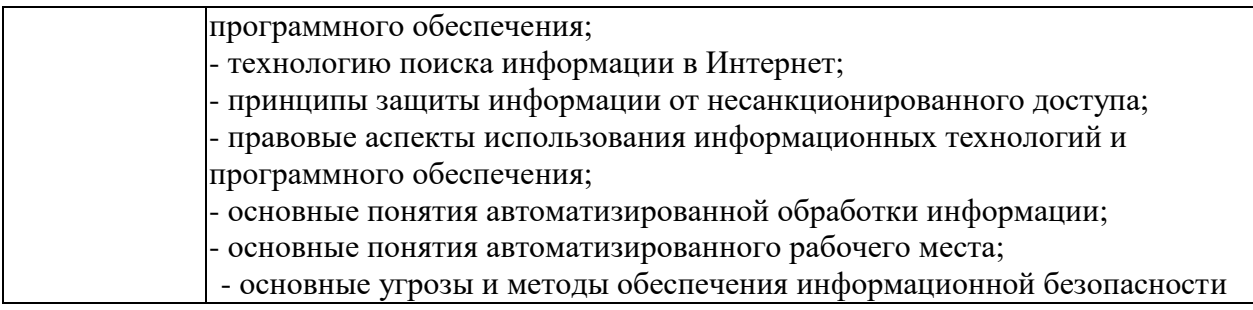

## **1.3. Количество часов, отводимое на освоение учебной дисциплины**

Всего часов - 28

Из них на теорию– 14

на лабораторные занятия – 14

## **2. Структура и содержание** общепрофессионального цикла

**2.1. Структура** общепрофессионального цикла

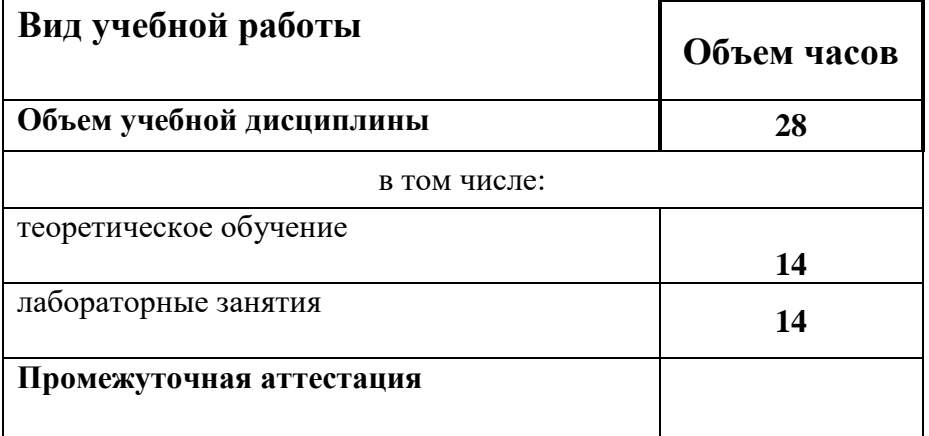

## **2.2. Тематический план и содержание учебной дисциплины**

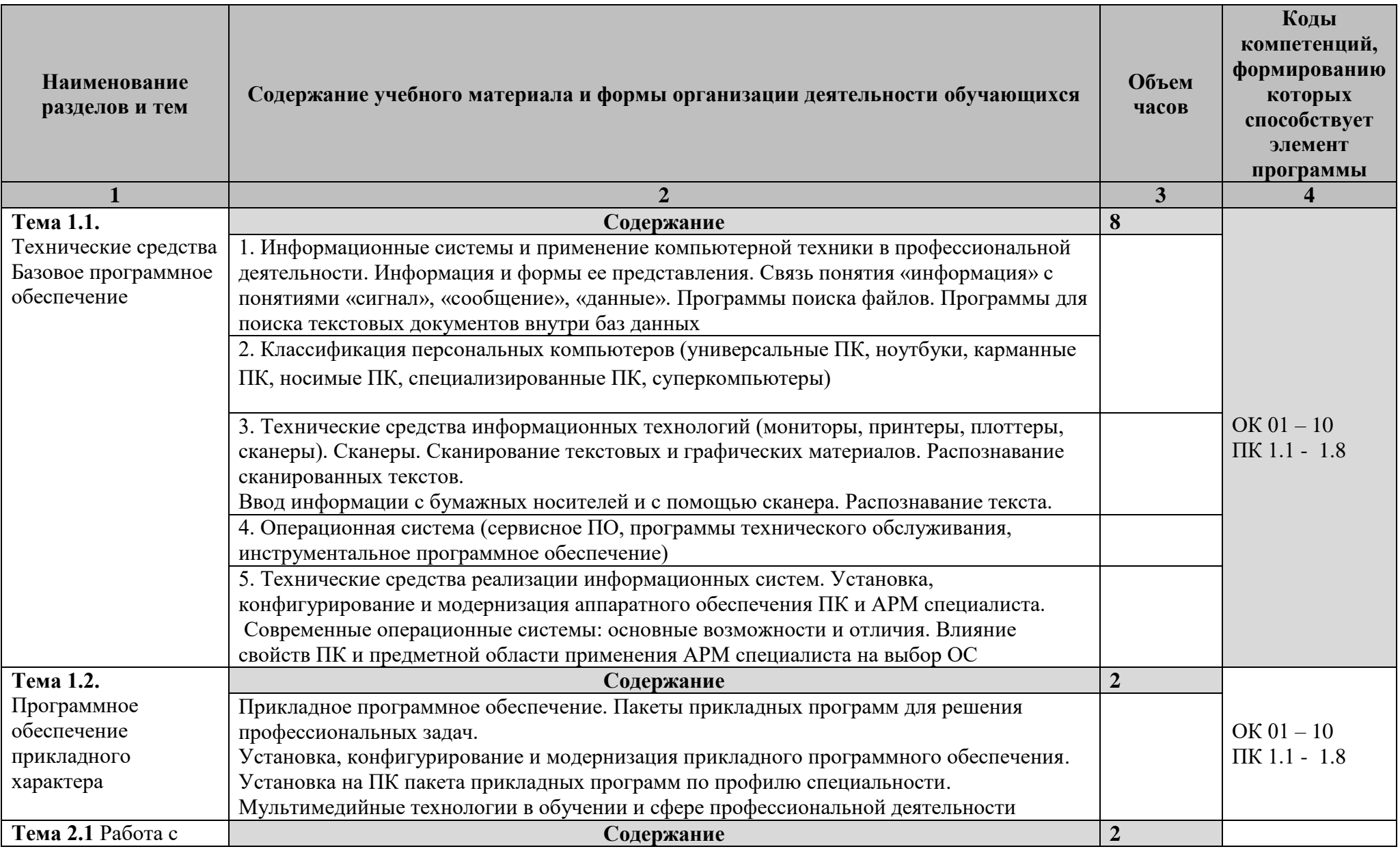

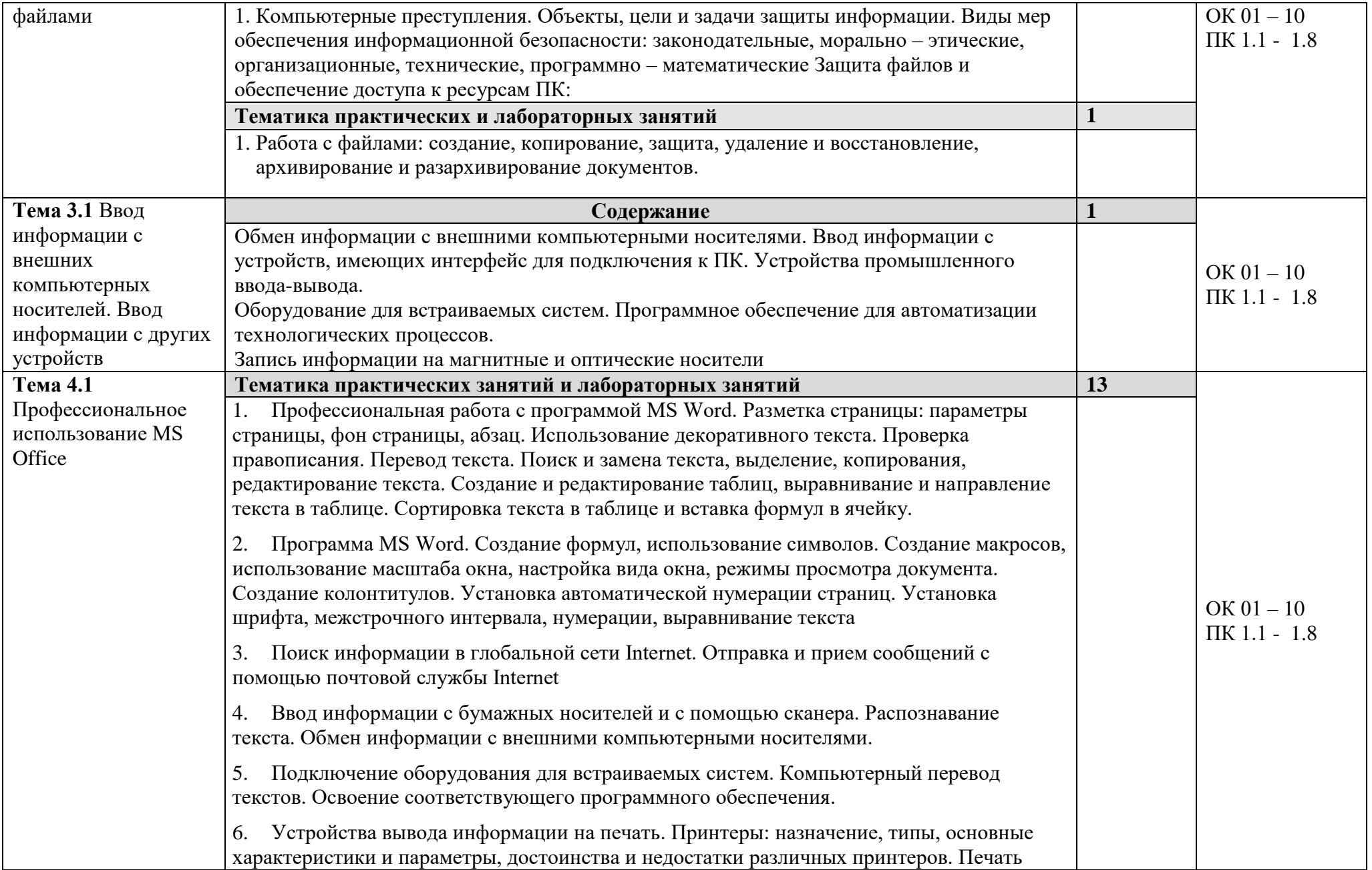

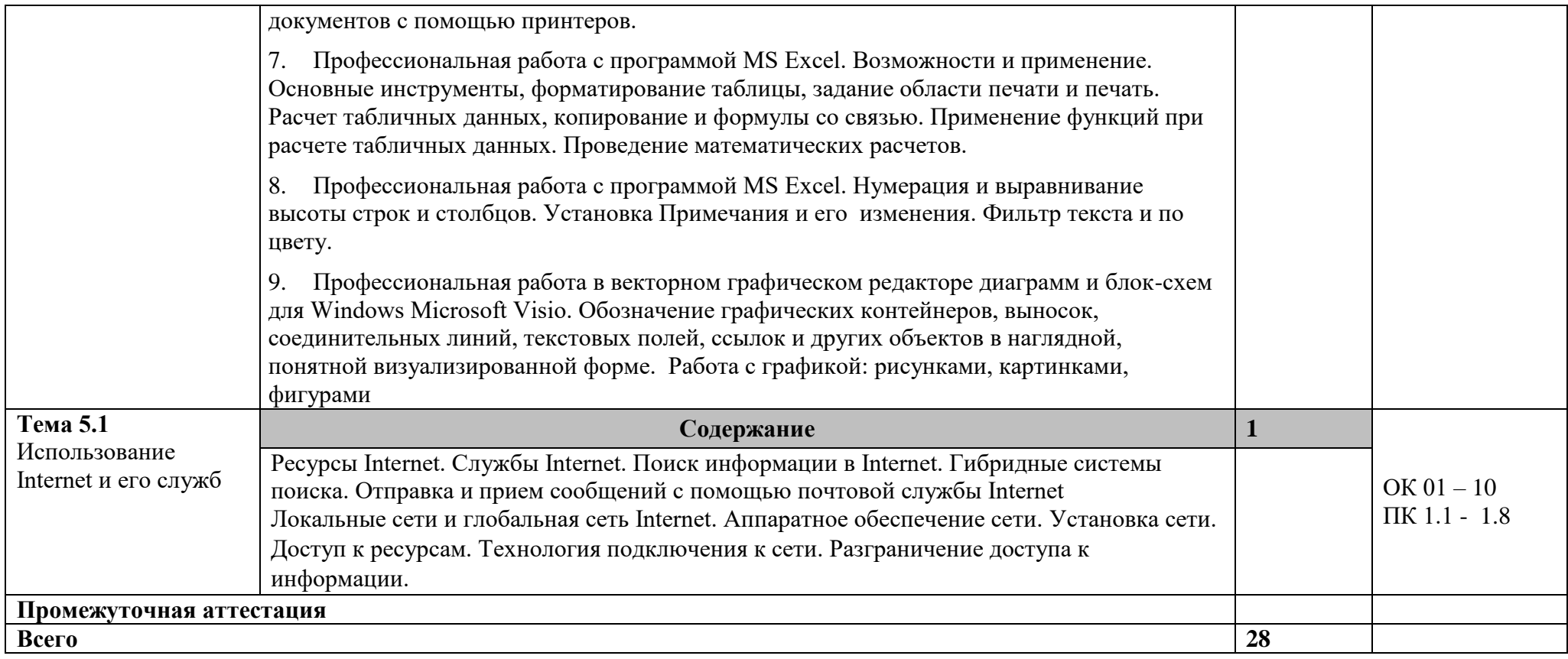

**3. УСЛОВИЯ РЕАЛИЗАЦИИ ПРОГРАММЫ** общепрофессионального цикла ОП.00 «ОП.07 «Информационные технологии в профессиональной деятельности/Адаптивные информационные и коммуникационные технологии/Основы интеллектуального труда» 3.1. Для реализации программы учебной дисциплины должны быть предусмотрены следующие специальные помещения:

### **Оборудование лаборатории**:

- посадочных мест по количеству обучающихся;
- доска классная;
- рабочее место преподавателя.

### **Приборы и устройства**:

- компьютерный учебный класс.
- Учебные наглядные пособия:
- презентации по темам;
- инструкционные карты по практическим занятиям;
- комплекты учебно-наглядных пособий по дисциплине.

### **Технические средства обучения:**

- цифровой проектор мультимедийный;
- экран настенный;
- проектор для демонстрации слайдов;
- компьютер;
- компьютерные программы;
- стенды, макеты, модели

#### **3.2. Информационное обеспечение реализации программы**

 Для реализации программы библиотечный фонд образовательной организации должен иметь печатные и/или электронные образовательные и информационные ресурсы, рекомендуемые для использования в образовательном процессе.

### **3.2.1. Печатные издания:**

- 1. Информационные технологии в профессиональной деятельности технической специальности. Е. В. Михеева, О. И. Титова: Учебник.- М. :Издательский центр "Академия" – 2019 г.
- 2. Информационные технологии в профессиональной деятельности. Е. В. Михеева. Учебное пособие, практикум - М.: Издательский центр "Академия" - 2019
- 3. Информационные технологии . Г. С. Гохберг, А. В. Зафиевский, А. А. Короткин. Учебник - М. : Издательский центр "Академия"– 2018 г.
- 4. Информационные технологии в профессиональной деятельности. В.О.Оганесян, А.В.Курилова. Учебник -М. : Издательский центр "Академия"- 2018 г.
- 5. Компьютерное моделирование. Острейковский В.А. Учебник для техникумов. М.: Радио и Связь.
- 6.. Основы программирования на Visual Basic и VBA в Excel 2007: учебное пособие по дисциплине "Компьютерное моделирование" для студентов технических специальностей. Гарбер Г.3. - М: СОЛОН-ПРЕСС, 2008. - 192 с.
- 7. Mathcad 2001. EWB, MathCAD, КОМПАС, Sprint-Layout, DipTrace. Дьяконов В. П. Учебный курс. СПб. Питер, 2001. - 624 с.
- 8. Схемотехническое проектирование и моделирование радиоэлектронных устройств. Антипенский Р.В., Фадин А.Г. М.: Техносфера, 2007

## **3.2.2. Дополнительные источники**

- 1. Информатика и информационные технологии 10-11 Класс. Н. Угринович. М : БИНОМ. Лаборатория знаний – 2015 г. 512с.
- 2. Компьютерная графика. Петров М.Н., Молочков В.П. Издательство.: «Питер» 2002. 640с.
- 3. Защита компьютерной информации. Анин Б.Ю. СПО.: Санкт-Петербург, 2000
- 4. Защита информации и информационная безопасность . Аскеров Т.М. Учебное пособие. М.: Рос. эконом. академия, 2001
- 5. Компьютерные преступления: классификация и способы противодействия. Мазуров В.А. Учебно-практическое пособие. М.: Палеотип, Логос, 2002
- 6. Mathcad 2000. Дьяконов В.П. Учебный курс. СПб. Питер, 2000. 592 с
- 7. Microsoft Office 2007. Самоучитель . Сергеев А. П. М.: Издательство «Диалектика», 2007 - 416 с.
- 8. Программирование в Microsoft Office . Гетц К. Полное руководство по VBA: К.: Издательская группа BHV, 2000. - 768 с.
- 9. Компьютерное моделирование. Джилберт М. Учебное пособие. -- Глазов: ГГПИ, 2005.-25с
- 10. Схемотехническое моделирование с помощью Micro-CAP7. Разевиг В.Д. М.: Горячая линия – Телеком, 2003.

## **3.2.3. Научно-технические и реферативные журналы:**

- 1. Электросвязь
- 2. Вестник связи
- 3. Сети и системы связи
- 4. Мобильные системы
- 5. Цифровая обработка сигналов
- 6. Сводный реферативный журнал "Связь".

## *4. КОНТРОЛЬ И ОЦЕНКА РЕЗУЛЬТАТОВ ОСВОЕНИЯ УЧЕБНОЙ ДИСЦИПЛИНЫ*

Контроль и оценка результатов освоения учебной дисциплины осуществляется преподавателем в процессе проведения практических занятий и лабораторных занятий, тестирования, а также выполнения обучающимися индивидуальных заданий, проектов, исследований.

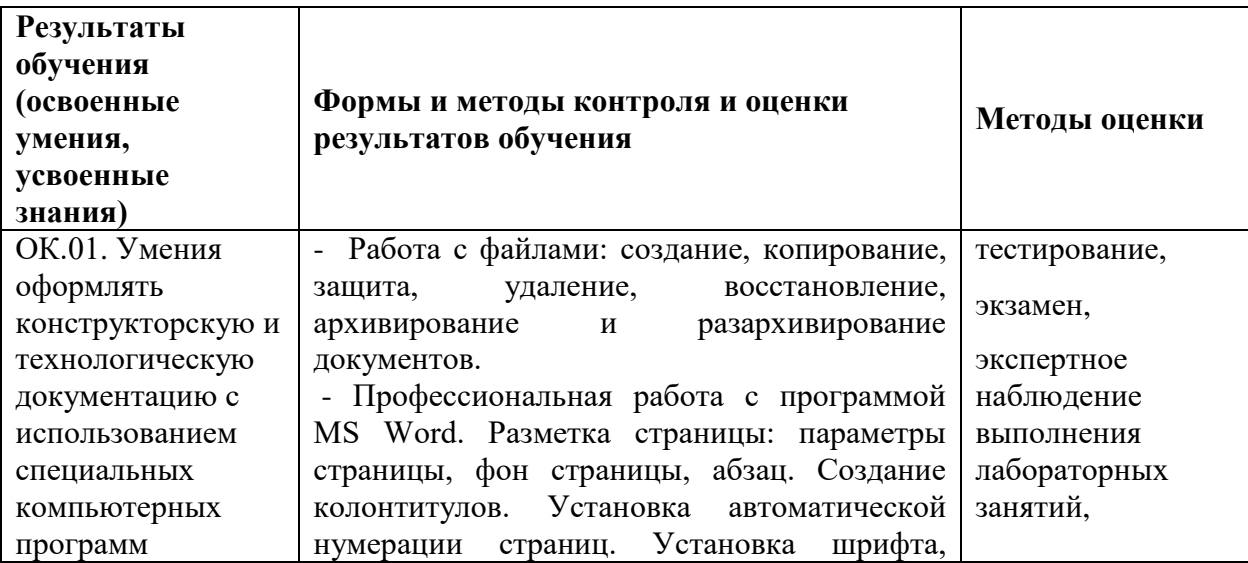

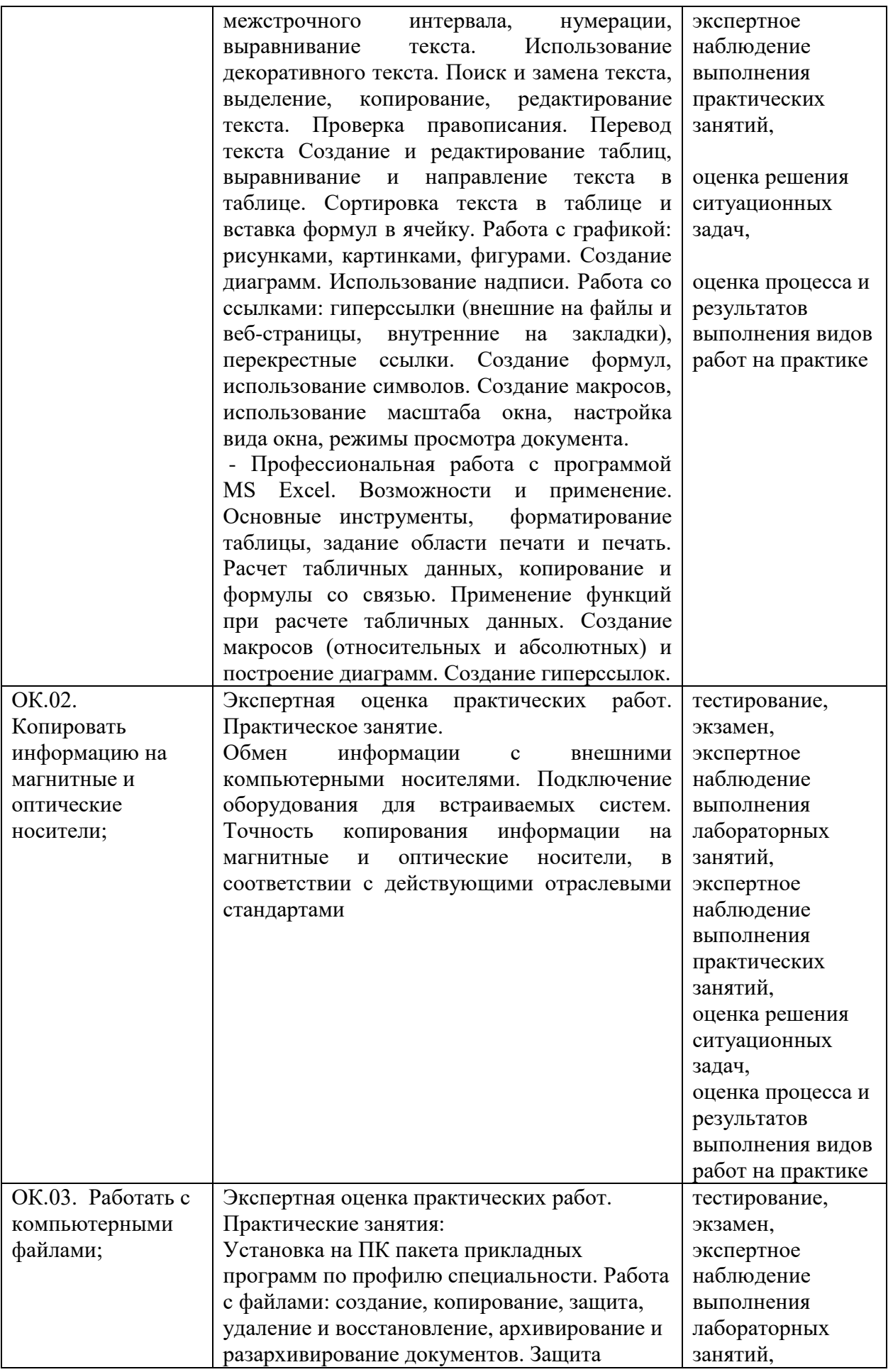

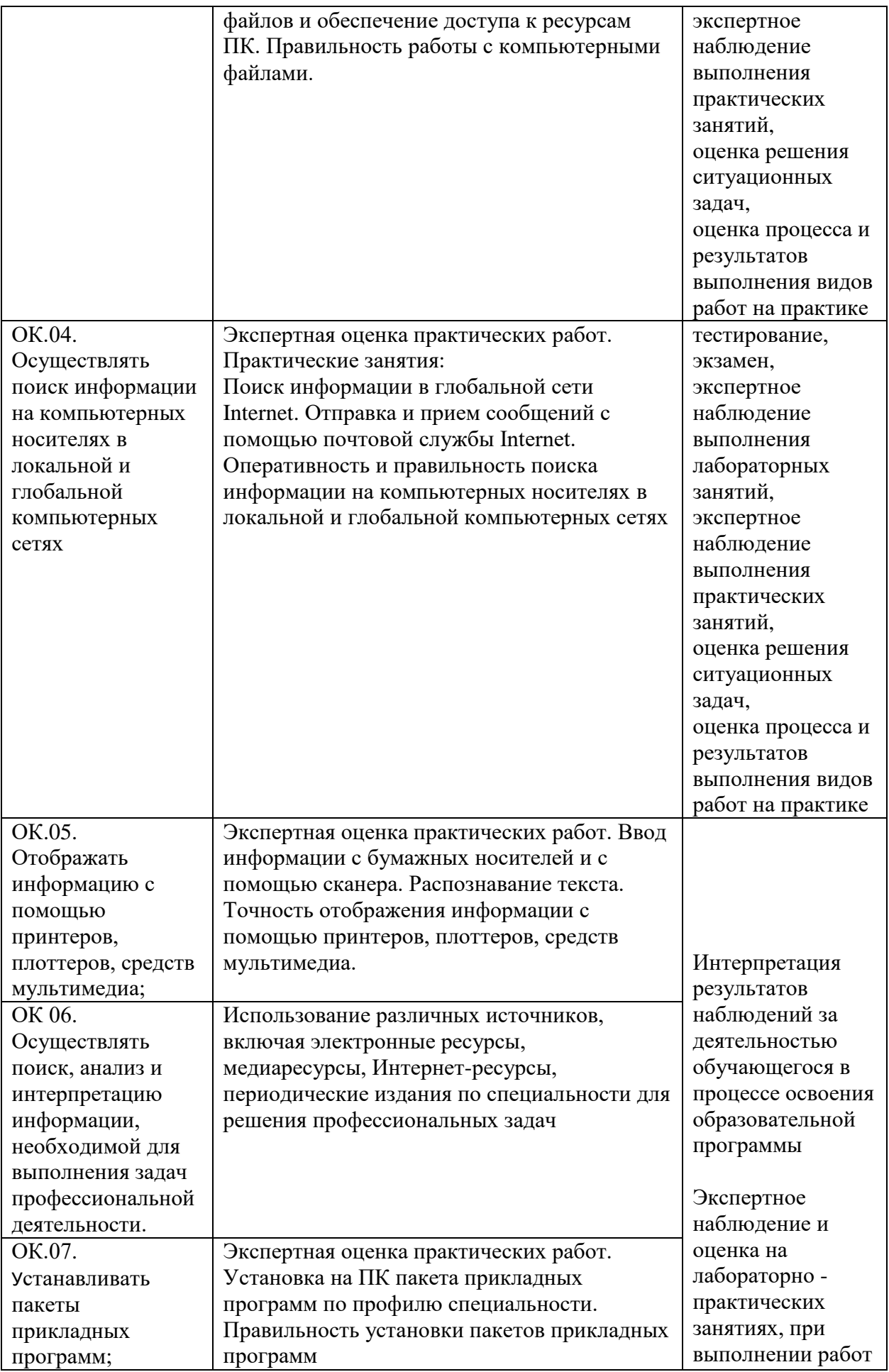

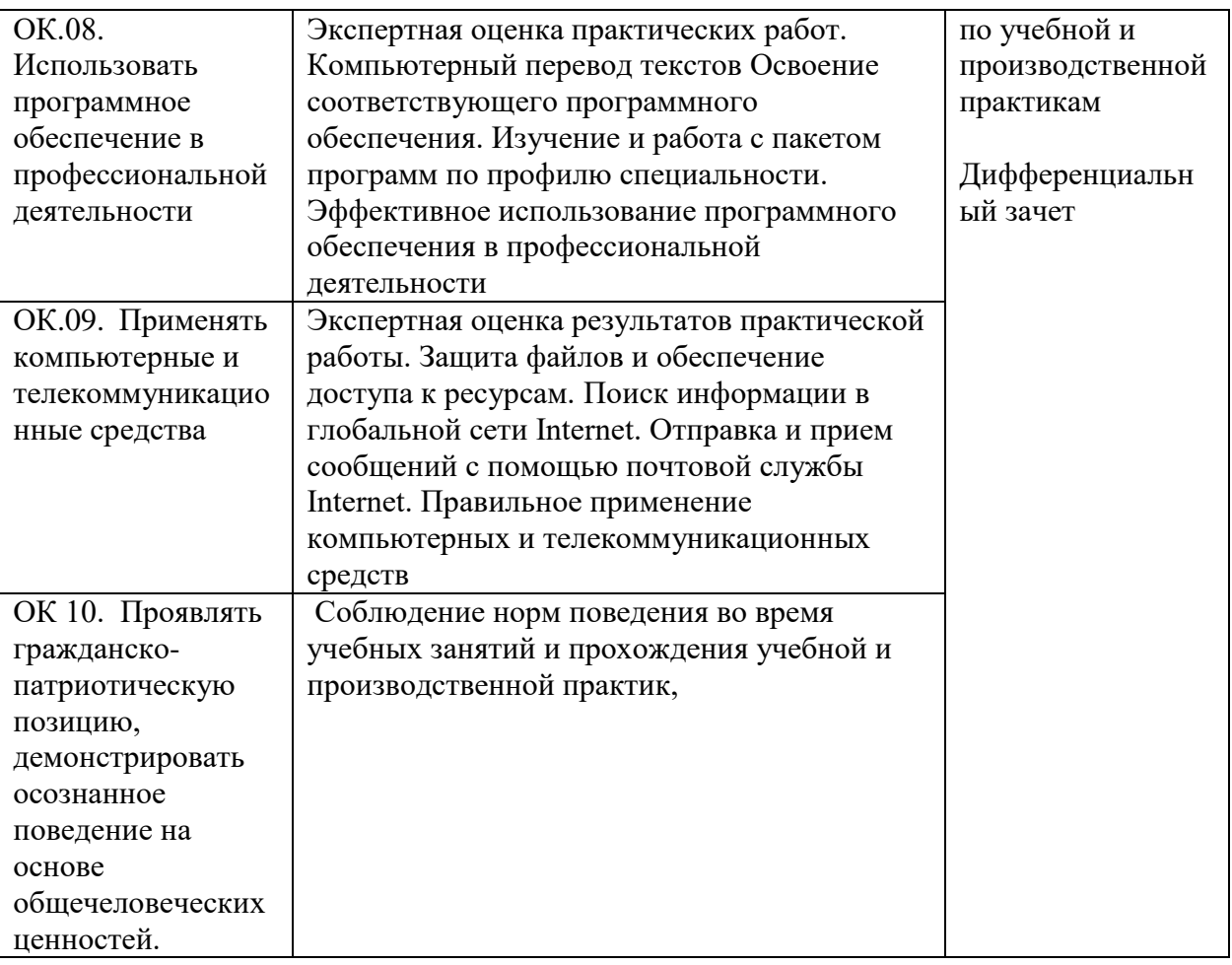